#### **FulfillmentRecord** | OrderNumber

FulfillmentRecordID IsBackOrder StorageTemperature CustomerOrderNo

### **CustomerOrder**

Rating AddressInfo Orders CcInfo

# **Contract/DTO**

**Assembler**

SerializeCustomerOrder() DeSerializeFulfillmentRecord()

### **Assembler**

UpdateCustomerOrderDatabase() DeSerializeCustomerOrder() SerializeFulfillmentRecord()

> Send() Recieve()

ConnectApplication()

**ServiceInterface**

**TcpIpChannel**

## **DTO Assembler**

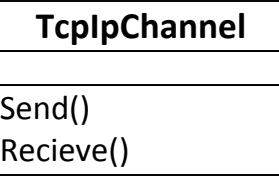

**ServiceGateway**

GetFulfillmentRecord() SendCustomerOrder()

## **Service Layer**

**CustomerOrderProcessingApp**

CreateCustomerOrder() UpdateFulfillmentSystem()

# **Application**

**FulfillmentCenterApplication**

Start()

GetFulfillmentRecordForCustomerOrder() StoreCustomerOrder()

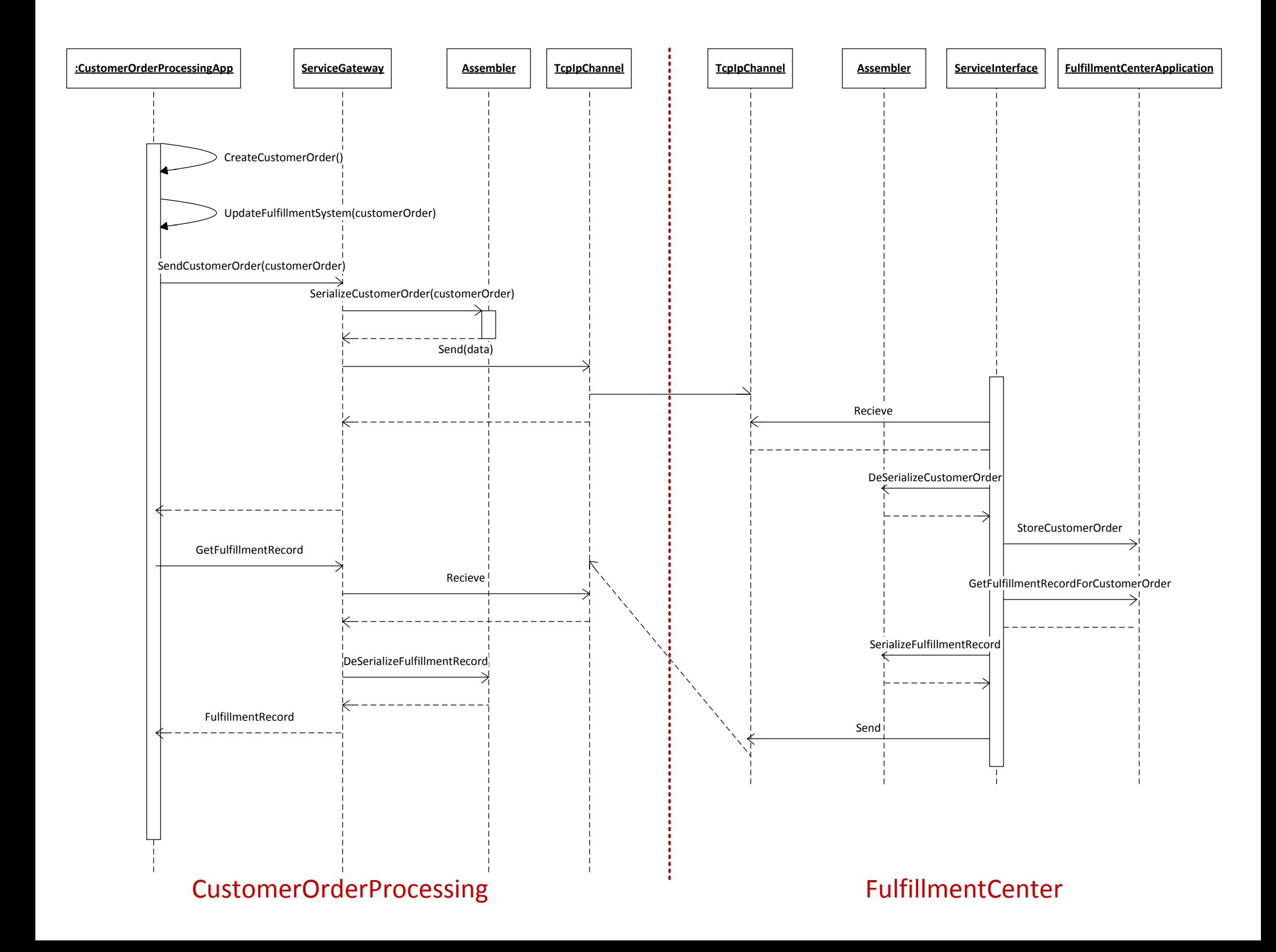